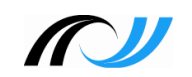

## **VERTONUNG EINER GESCHICHTE**

Die Schülerinnen und Schüler erstellen ein einfaches digitales Medienprodukt.

**Szenario:** Audioproduktion

**Thema:** Vertonung einer Geschichte

**Technik und Software:** ZOOM-Recorder oder vergleichbare Aufnahmegeräte/Tablets, PC-Arbeitsplätze mit USB-Mikrofonen, evt. Audioschnittprogramm Audacity, Textverarbeitungssoftware

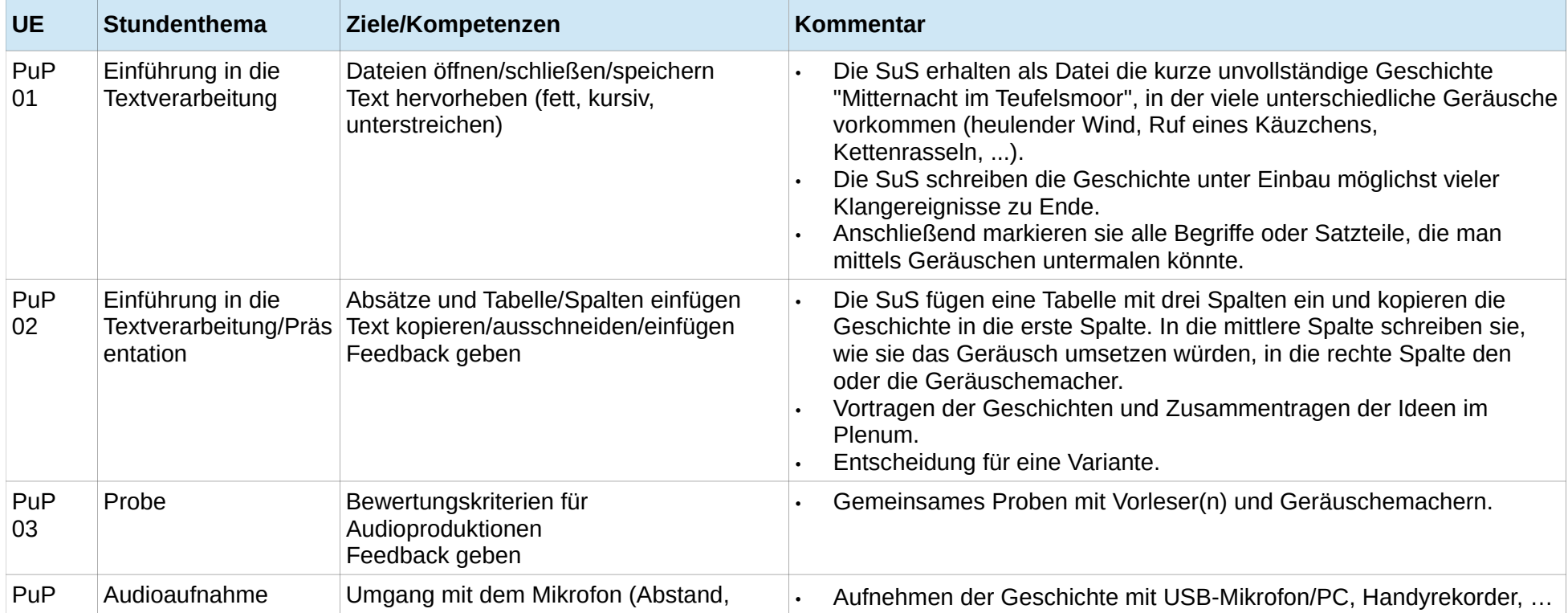

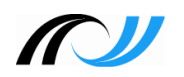

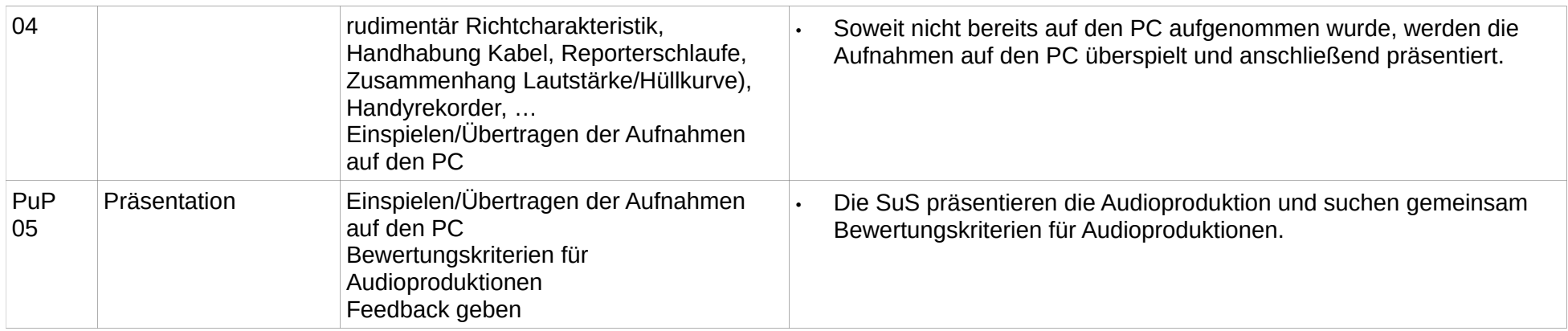

## **Mögliche Varianten und Erweiterungen:**

- Die SuS erhalten eine bereits fertige Geschichte.
- Audiorecherche zum Thema (http://lehrerfortbildung-bw.de/werkstatt/freemedia/audios/) oder bereitgestellte Geräuscheaufnahmen (Medienrecherche, Urheberrecht) Erstellen eines Audioprodukts mit Audacity (Audio einfügen/schneiden/montieren, Spuren hinzufügen, Lautstärkekurven, ...)
- • Bilderrecherche zum Thema (http://lehrerfortbildung-bw.de/werkstatt/freemedia/bilder/), eigene Fotos machen oder bereitgestellte Bilder (Medienrecherche, Urheberrecht) Erstellen einer Präsentation (Titel/Bilder/ Musik/Abspann einfügen und animieren).